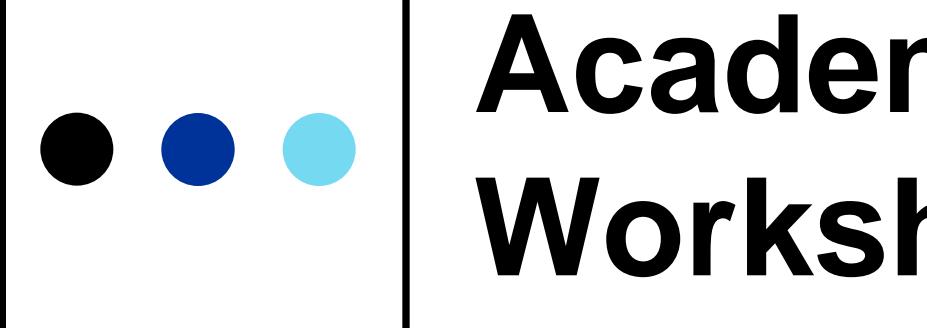

## **Academic Posters Workshop**

## Dr. Aoife Lenihan Regional Writing Centre [Aoife.Lenihan@ul.ie](mailto:Aoife.Lenihan@ul.ie)

UNIVERSITY OF LIMERICK

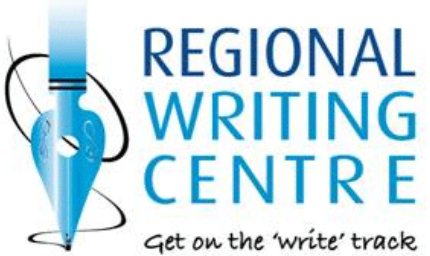

### **Workshop Content**  $\bullet$   $\bullet$

- **Introductions**
- **Practicalities**
- **Design Principles & Content**
- Analysing Posters & Examples
- Beyond the Poster
- Poster Activity
- Resources

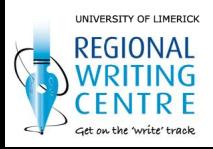

## **Workshop Attendees…**

- **Introductions**
- Your research
	- Poster research / focus
- **Poster experience?**
- Workshop goals

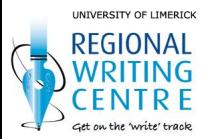

# **Practicalities**

- What is an academic poster?
- Size (A1??)
- **Orientation** portrait / landscape
- File format (ppt, pdf)
- Printing
- **Display**
- Predetermined content

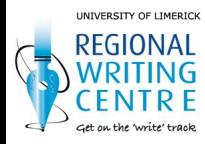

# **Design Principles**

- **Audience**
- Visual impact
	- Colour(s)
	- Font
	- **Images, etc.**
	- **Spacing**
	- Content

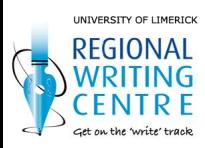

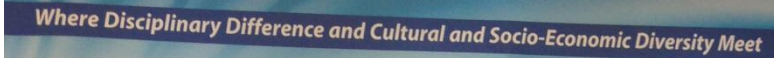

ent in an organized fashion in Europe since the late '90s, writing centres have had a significant presence in the U.S. since the 1930s, though the scholarship that informs writing centre practices is nearly as old as the scholarship that informs what is referred to. often pejoratively, as Composition 101, the first-year writing requirement in U.S. colleges and universities [See Carino (1995) for the most balanced account of the historical development of the pedagogy that drives writing centres] The Shannon Consortium Regional Writing Centre, University of Limenck, is the first of its kind in the Republic of Ireland, its only counterpart on the island being the writing centre at Saint Mary's University College, in Belfast.

Oddly, writing centres are most often defined by what they are not Writing centres often proclaim that they are not proofreading centres, remediation centres, grammar labs, or places that students come to drop off their papers to be "fixed". Writing centres are places where students come to talk about papers, to talk about their writing strategies and to become better writers. We tend to

think of our centre as Steven North thinks of them in his famous landmark essay, "The Idea of a Writing Centre" (1984), as "the centers of consciousness about writing on campuses, a kind of physical locus for the ideas and ideals of college or university or high school commitment to writing" (446).

We see writing as a situated social activity, thus, in line with the findings of Lea and Street (1998), the Regional Writing Centre views "the literacy demands of the cumculum as involving a variety of communicative practices, including genres, fields and disciplines" (159). Moving within and between these varying disciplinary<br>demands requires that students enter a range of discourse communities, each with their own linguistic practices and epistemic values. For some more than others, these new linguistic practices and epistemic values are at odds with the practices and values of the students' home communities. Consequently, students struggle with issues of power and identity. Whose linguistic practices and whose truths are valued? And who am I if I adopt these new ways of making meaning and new ways of validating what is true? How

do I negotiate the conflicts and paradoxes between, and even within, disciplines? By adopting the 'Academic Literacies' model, the Regional Writing Centre hopes to assist students with these struggles with identity and power

ECIONAL

Call on the Society Service

Students from all disciplines and from various cultural and socioeconomic backgrounds tutor and attend one-to-one peer tutoring sessions. In addition to training tutors, the Regional Writing Centre<br>staff collaborate with subject specialists to improve discipline specific writing and learning. Writing well is not the prerogative of the culturally elite or the socio-economically privileged anymore than it is the purview of English or Communications Departs it is everybody's business. It is a small yony that writing centres tend to be support units relegated to the periphery. As a writing support mechanism, writing centres occupy what Waldo (416) referred to as "the only 'rhetorically neutral ground' on campus". As such, it is a welcoming, comfortable, centred space than is simultaneously on the edge, a space where disciplinary difference and cultural and socio-economic diversity come together.

#### **WRITING CENTRE AIMS AND OBJECTIVES**

the aims of the Regional writing centre:<br>Improve writing skills of students in the collaborating institutions to assist them with current studies and future professional lives. Support course and curriculum design and development which includes the process of writing.

Foster meta-cognitive thinking about writing.<br>Bolster recruitment and retention efforts, by supporting

students with particular needs, specifically mature students, first years, students in Access programmes.

Continually evaluate interventions Initiate a site for action research output related to writing. Share existing expertise and experience to date among

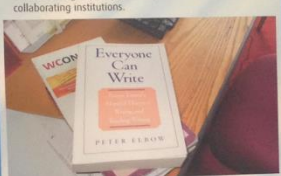

- The Regional writing centre aims to bolster recruitment and retention efforts by
- facilitating first-year students' acclimation, through an early acumating instructors accuments accumented, ution and an example of the content with the Centre:<br>introduction and on-going contact with the Centre:<br>matter students, students with particular needs, e.g.,<br>matter students, st
	-
- targeting at risk students who have demonstrated problems in their writing assignments / examinations;
- providing academic writing support to students embarking on post-graduate studies; employing innovative techniques such as the peer-tutoring
- employing innovative techniques such as the peer-tutoming<br>model, an interdisciplinary appoach to the teaching of<br>writing in the disciplines and collaboration on such projects<br>writing in the disciplines and collaboration on Skills: creation of RLOs on Sulis.
- Test TRANDVALLIVE TEDINALQUES:<br>The use of discipline-specific and academic corpora,<br>The use of color-coding to teach language functions where<br>The use of color-coding to teach language exists for talking about writing, grammar, syntax, rhetorical functions, the writing process,
- The employment of peer-tutors, both graduate and
- Investigating and establishing an appropriate virtual

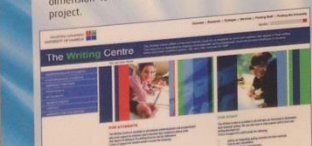

## One-to-one peer-tutoring in writing

the development of writing modules: Peer-tutoring in Academic Writing, to begin in the spring of

**ACTIVITIES IN AY2007** 

Academic Literacies 1 & 2, Research Methods in Languages,<br>Literature and Cultural Studies 1& 2, and Thesis Writing, to begin in the fall of 2009.

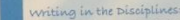

The Centre takes an interdisciplinary approach to writing, ine centre taxes an interestance and subject specialists, e.g.<br>reachers in engineering or in English literature. It provides<br>teachers in engineering or in English literature. It provides<br>students with discipline and gene-s miert etc

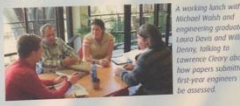

Writing Across the Curriculum The writing centre offers generic or non-discipline-specific<br>academic, essay writing and report-writing workshops to<br>target groups: mature students, Access students, first-years and ats in disciplines where little writing is assigned until the ourth year

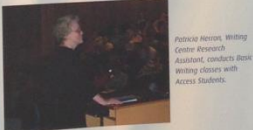

Writing Across the Region weber at UT for

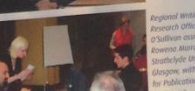

#### **SUMMARY OF UPDATE**

Summary of the uptake of all UL writing interventions and<br>initiatives carried out with students at UL from September 2007 to June 2008

Number taking up One-to-one Drop-in Service in AY2007: 138 individuals

#### Proportion of participants by Faculty:

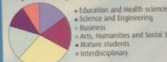

siness<br>ts, Humanities and Social Scien viting initiatives in the faculties:

10 initiatives in the Faculty of Education and Health Sciences. 276 participants. 2 initiatives in the Faculty of Science and Engineering. 853

participants.<br>2 initiatives in the Kemmy Business School. 67 participants.<br>13 initiatives in the Faculty of Arts, Humanities and Social<br>Sciences. 467 participants. participants.

#### Proportion of uptake by Faculty:

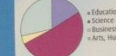

usiness<br>ats. Humanities and Social Science Across the Curriculum - non-discipline

specific workshops 257 participants, including 59 identifying themselves as Mature

#### Proportion of uptake by workshop, with proportion of mature students highlighted:

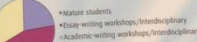

#### oross the Region.

3 Workshops in the Downtown Centre, as part of the Return to Learning series. 45 participants.<br>1 undergraduate initiative in IT, Tralee. 15 participants Tundergraduate initiative in it, Traiee. 15 participants.<br>- 2 undergraduate initiatives in ItT. 200+ participants.<br>- Writing for Learn Workshop. 12 participants.<br>- Writing for Publications, for Post-doctoral Researchers. 1 varticipants.

#### portion of uptake by location or event:

#### WORKS CITED

"Early Writing Centers: Towards a History." The Writing Co. urizol 15.2 (1993). 183-15.<br>Youe, Peter. Everyour: Con Mission: New York: Oxford UP, 2000.<br>16. Mary T. 2005 Street. Brain: V. "Student: Writing in: Highes: Education: AL<br>Where It: Detacties Approach." Studies in: Higher Ed

**433-446.**<br>**Raids, Mark 1. "What Should the Relationship between the Witting Center and<br>Raids, Mark 1. "While and Pays and Bacon Guide to Winting Center Theory<br>The Procifice. Ltds. Subject W. Bannett and Jacob S. Blaumeer.** 

#### **Cleary (2008)**

UNIVERSITY OF LIMERICK REGIONAL Get on the 'write' track

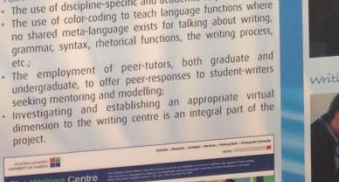

#### Facebook: Investigating Language Policy in the New Media

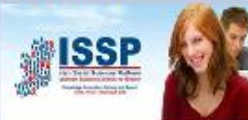

#### Aoife Lenihan **ISSP Government of Ireland Scholar**

#### **Context**

- Facebook in English only until February 2008
- August 2011 111 languages in progress / fully translated
- 'Translations' application enables the users of Facebook to translate the website themselves
- 'Translators' submit translations, then approved via a voting system
- Internet is increasingly a 'communication space for  $\sim$ other language communities' (Block, 2004; 23).
- Internet is now an opportunity for minority languages, giving them new mode(s) of use

#### **Research Question**

٠ Is the Facebook 'Translations' Application a mechanism for 'bottom-up' language policy?

#### **Theoretical Framework**

- 'Bottom-up' language planning approach is one 'with its focus on discourse... (i.e. the language community) authorisation to language planning' (Kaplan & Baldauf, 1997: 209)
- Concerned with the 'problems of the language potentially or actually encountered by members of their community' (Kaplan & Baldauf, 1997: 207)
- Expanded view of language policy: 'LP exists even where it has not been made explicit or established by authority' (Spolsky, 2004: 8)

#### **Methodology / Data**

- Virtual Ethnography (Hine, 2000)
- · Digital Divide 'Access to computers is of course limited in many parts of the world, and perhaps 90 percent of languages are not represented' (Spolsky, 2009: 86)

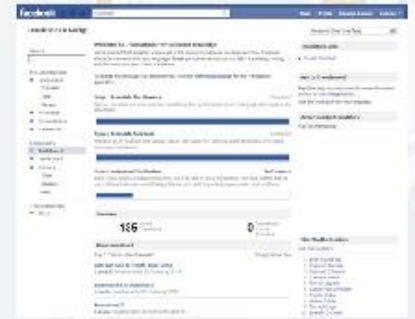

#### **Discussion**

- Facebook control what languages are open for translation, but campaigning & requests from users mean that the languages open are not decided upon by Facebook alone
- The translation used, a contested translation oftentimes, is decided upon in a bottom-up manner by the translations community through voting up/down
- · Facebook do ultimately intervene: 'And of course. we don't publish the translated versions until we do a quick check of the winning translations ourselves'
- Not determined when a translation is deemed a 'winning' translation and used, left open to Facebook to determine the translation used, not the community of 'translators'
- Being a new media form, it is open to all users regardless of their age (once old enough to join -13yrs), geographical location or otherwise
- · Facebook as an organisation promote an ideology of empowering its users & considering minority languages and communities:

"We're always looking to add new languages to help even the smallest cultures connect with everyone around them'

The default language of the 'Translations' application is English (US), thus excluding users of Facebook who did not speak English from the translation effort

#### **Conclusion**

Critique of the dichotomy of top-down as vs. bottom-up divisions in LP theory is needed. Is this bottom-up LP facilitated by top-down LP or is Facebook merely pulling the wool over the translators' eyes?

#### Email: Aoife.Lenihan@ul.ie

- Aoife Lenihan wishes to acknowledge the support of the Irish Social Sciences Platform (ISSP) (Funded under the Programme for Research in Third Level Institutions, administered by the HEA and co-funded under the European Regional Development Fund [ERDF]), which is providing a doctoral scholarship for her research.

Downtown Laugue

Lenihan (2011)

**If** underlineplane

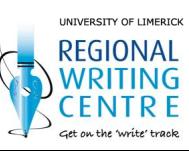

#### Media discourse on French urban violence: tackling the issue of context Laura Costelloe, University of Limerick

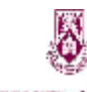

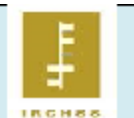

#### **UNIVERSITY of LIMERICK Discussion**

. A work in progress! . An extremely broad contextual web can be identified; however, the suggested contextual layers are subjective

• The use of concentric circles suggests the inherent fluidity and interconnnectivity of context; there can be no clear boundaries between each contextual layer

- The role of the individual within each layer is unaccounted for
- Some of the models discussed are designed for 'immediate' events; the spatial and temporal difficulties associated with the contextualisation of retrospective events need to be considered

#### **Next steps:**

- Examine a further selection of news articles in an attempt to identify additional contextual
- Develop a workable context model: likely to be a hybrid of those discussed

#### Acknowledgements

- Supervisors: Dr. Helen Kelly-Holmes & Prof. **Angela Chambers**
- · Funder: Irish Research **Council for the Humanities** and Social Sciences

#### **IRCHSS Government of Ireland Scholar**

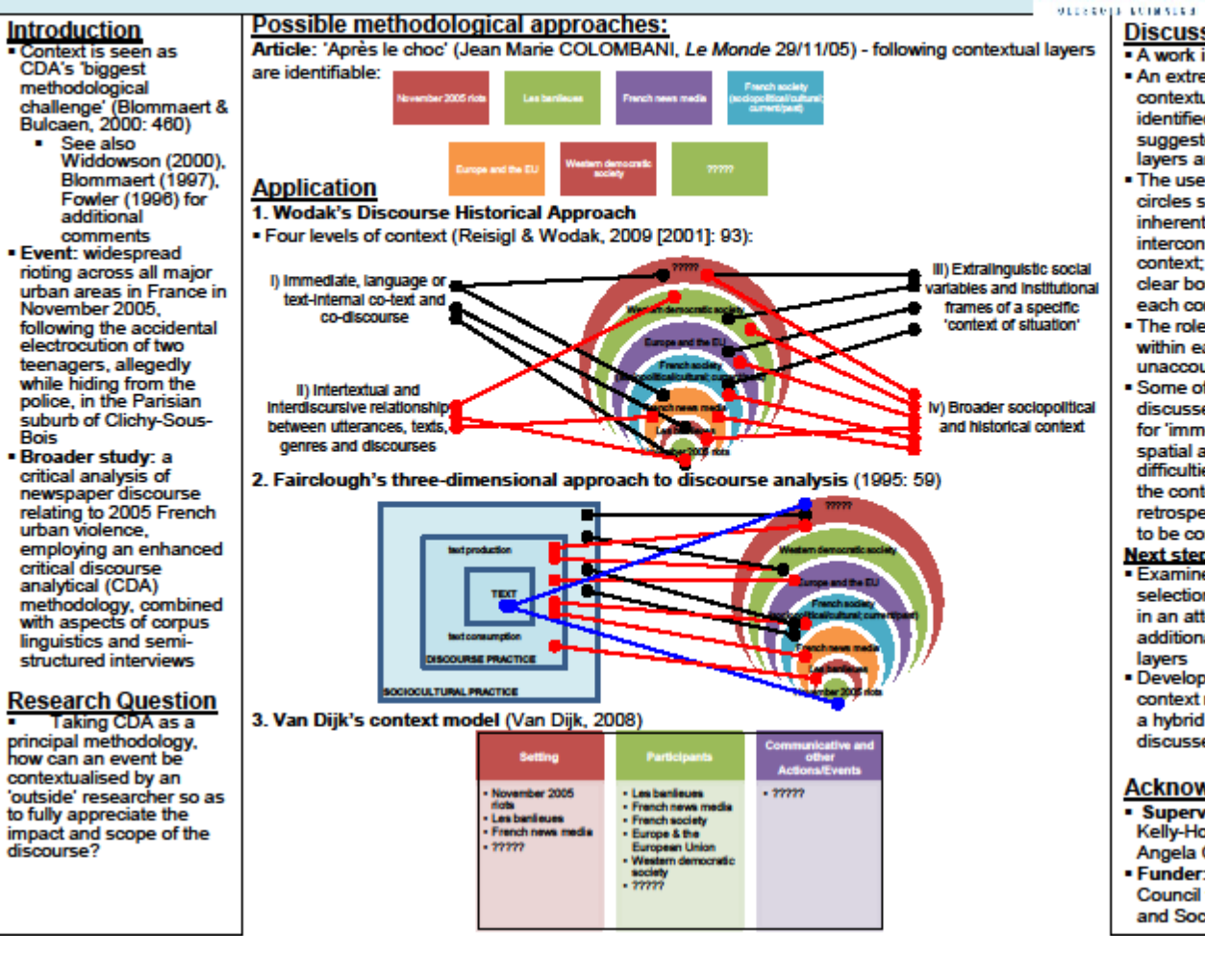

UNIVERSITY OF LIMERICK

### **UL Corridors** $\bullet$

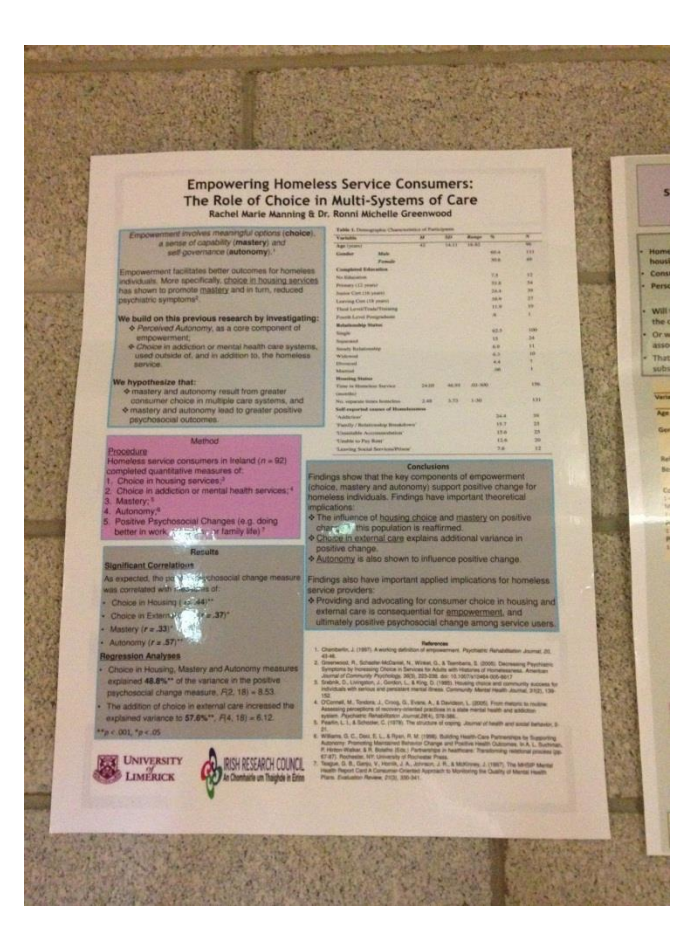

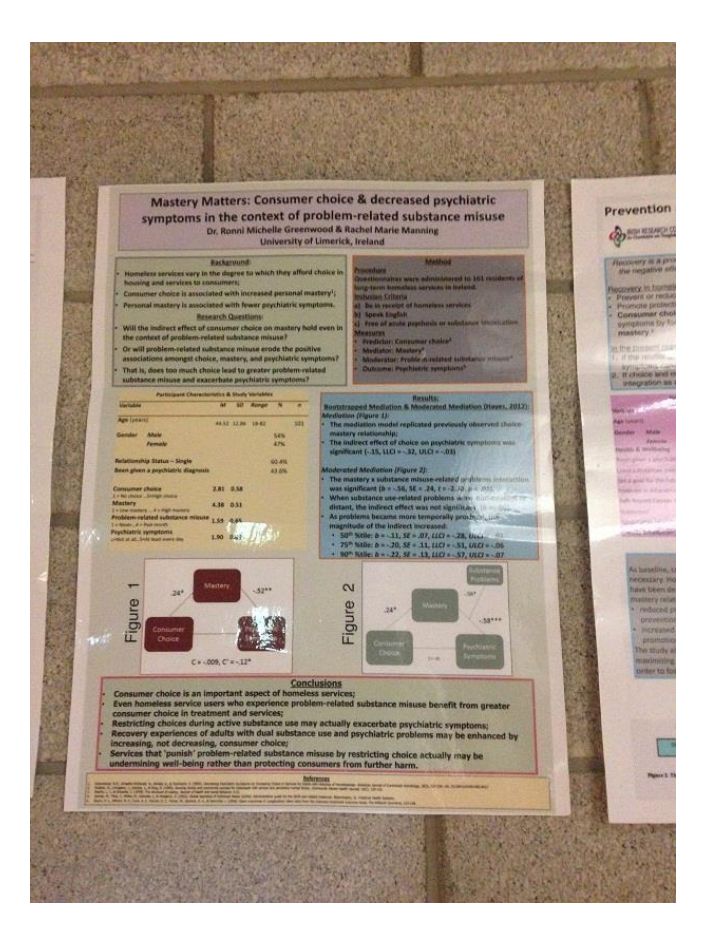

UNIVERSITY OF LIMERICK **REGIONAL** WRITING **CENTRE** Get on the 'write' track

# **Examples / Poster Analysis**

- Is this poster visually appealing?
- How effective is the layout?
- **How is colour used on the poster?**
- Is space used effectively on the poster?

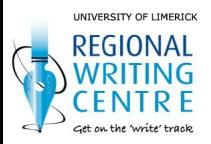

# **Beyond the Poster**

- Talking about your research
- Handout(s) / abstract / summary
- Contact details

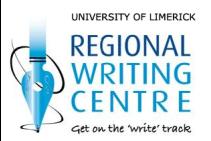

# **Activity: Writing an abstract**

- Brown's 8 questions (Murray, 2005:108-114)
- **Framework to help you draft an abstract**
- Allows you to see the paper as a whole and focus on the main points of the argument
- Written at an early stage in the writing process, it helps you maintain the main focus as you write the paper.
- Revise it as you go.

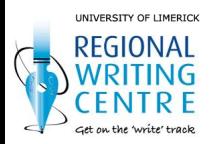

## **Brown's 8 questions**

- 1. Who are the intended readers? (3-5 names)
- 2. What did you do? (50 words)
- 3. Why did you do it? (50 words)
- 4. What happened? (50 words)
- 5. What do the results mean in theory? (50 words)
- 6. What do the results mean in practice? (50 words)
- 7. What is the key benefit for readers (25 words)
- 8. What remains unresolved? (no word limit)

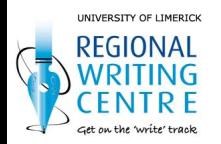

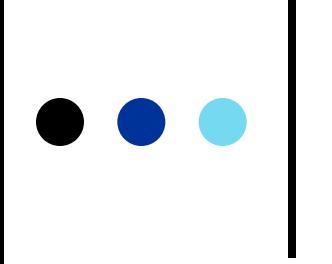

## **Questions?**

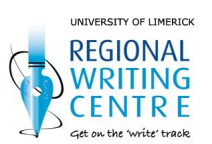

## **Resources/Bibliography**

- Resources
	- **<http://colinpurrington.com/tips/academic/posterdesign>**
	- <https://connect.le.ac.uk/posters>
	- **[http://guides.library.cornell.edu/poster](https://www.aep.cornell.edu/aep/upload/Scientific-Posters-2013NEWsm.pdf)**
	- [https://www.aep.cornell.edu/aep/upload/Scientific-Posters-](https://www.aep.cornell.edu/aep/upload/Scientific-Posters-2013NEWsm.pdf)[2013NEWsm.pdf](https://www.aep.cornell.edu/aep/upload/Scientific-Posters-2013NEWsm.pdf)
	- <https://www.youtube.com/watch?v=GJwcVWszLC4>
	- [http://www.tc.umn.edu/~schne006/tutorials/poster\\_design/assess\\_](http://www.tc.umn.edu/~schne006/tutorials/poster_design/assess_01.htm) [01.htm](http://www.tc.umn.edu/~schne006/tutorials/poster_design/assess_01.htm)

#### More examples:

- [http://readingdigitalfiction.files.wordpress.com/2014/04/poster\\_fin.p](http://readingdigitalfiction.files.wordpress.com/2014/04/poster_fin.pdf) [df](http://readingdigitalfiction.files.wordpress.com/2014/04/poster_fin.pdf)
- [https://www.academia.edu/1697236/Facebook\\_Investigating\\_Lang](https://www.academia.edu/1697236/Facebook_Investigating_Language_Policy_in_the_New_Media_Poster_) [uage\\_Policy\\_in\\_the\\_New\\_Media\\_Poster\\_](https://www.academia.edu/1697236/Facebook_Investigating_Language_Policy_in_the_New_Media_Poster_)

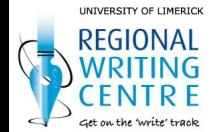